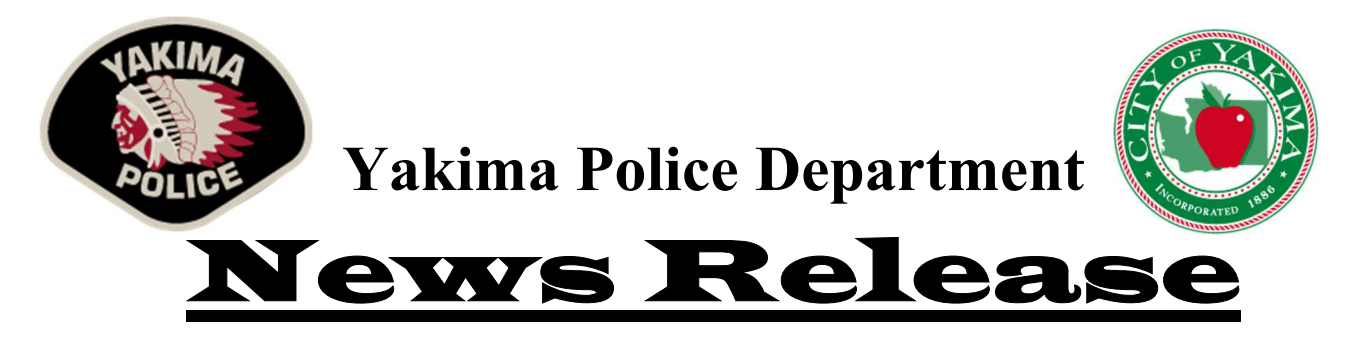

Subject: Burglary Contact: Yakima Police Captain Jay Seely – 576-6319 Communications & Public Affairs Director Randy Beehler – 901-1142 Release Date: Wednesday, January 19th, 2022

## Yakima Police Looking for Fish & Wildlife Building Suspect

Yakima police are continuing to search for a suspect in a burglary of the Washington State Department of Fish and Wildlife building in Yakima that took place in early January.

On Sunday, January  $2<sup>nd</sup>$  just after 8:00 pm, Yakima police officers were dispatched to the State Department of Fish and Wildlife building located in the 1700 block of South 24<sup>th</sup> Avenue.

The initial investigation indicated someone had entered the secured fencing and then cut a hole in the side of the building. During the burglary, the suspect(s) stole approximately 15 to 20 firearms.

The Yakima Police Department (YPD) Forensic Unit was asked to assist in the investigation along with YPD Property Crimes Unit detectives.

During the course of the investigation, Forensic Unit personnel were able to develop a suspect via a palm print left at the scene.

"This particular suspect has been involved in several additional burglaries and theft incidents throughout the Yakima Valley within the last year," YPD Captain Jay Seely said.

After further investigation by YPD detectives, the suspect has been charged with 40 felony crimes related to this incident. Efforts to locate him and the stolen firearms are ongoing.

"I am extremely proud of our Forensic Unit and Property Crimes Unit personnel," Seely said. "The evidence they were able to gather during a snow storm linking this suspect to the burglary is simply amazing."

Anyone with information that may be relevant to this case is urged to contact the Yakima Police Department at 509-575-6200 or by calling 9-1-1. Tips can be also be reported to Yakima County Crime Stoppers by phone at 1-800-248-9980, on the organization's website at www.crimestoppersyakco.org, or through the "P3 Tips" app at http://p3intel.com/mobileapp.htm that can be downloaded for free.